## **Procedimiento para el programa de prácticas profesionales:**

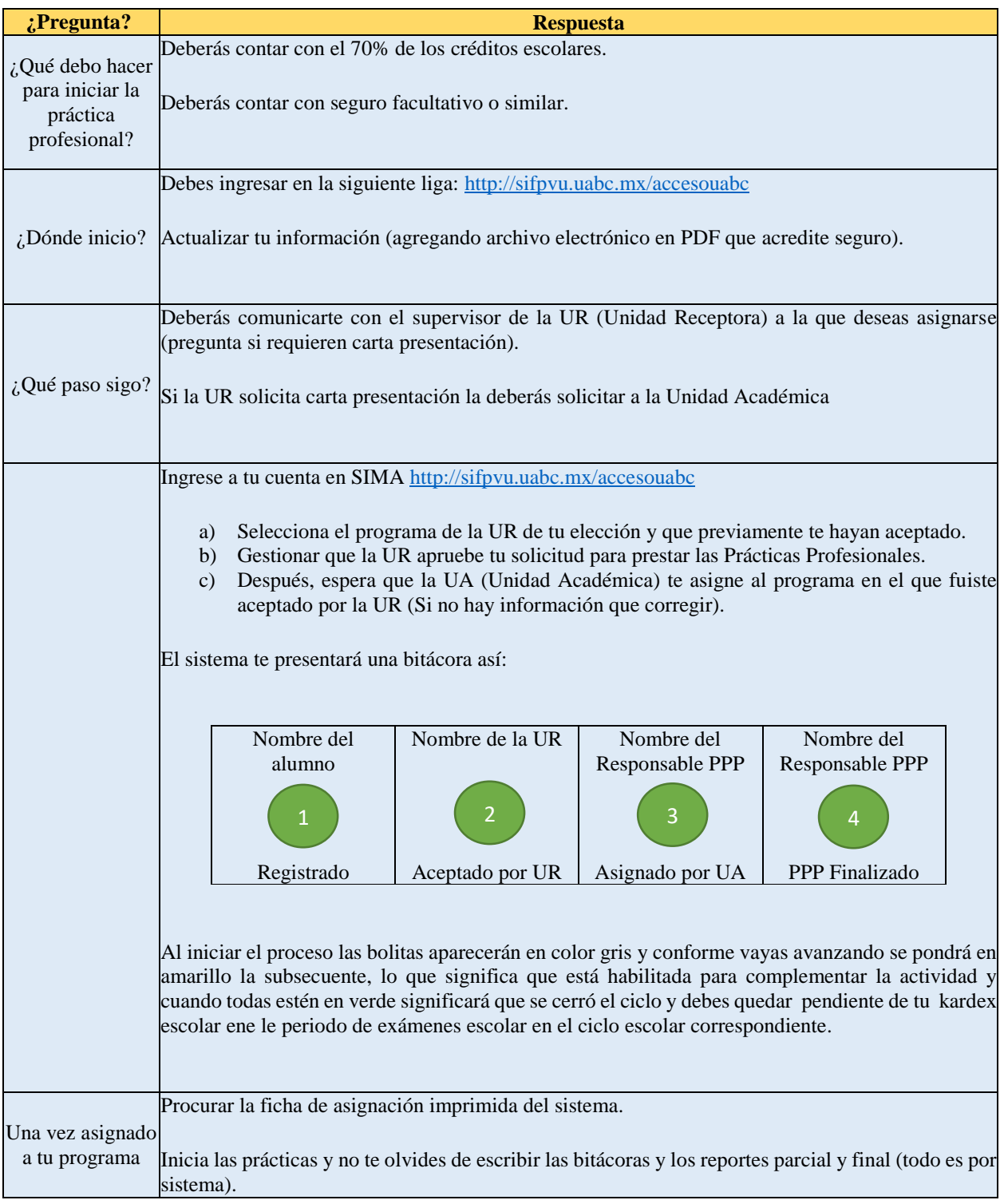

## **Explicación de cierre del programa de prácticas profesionales:**

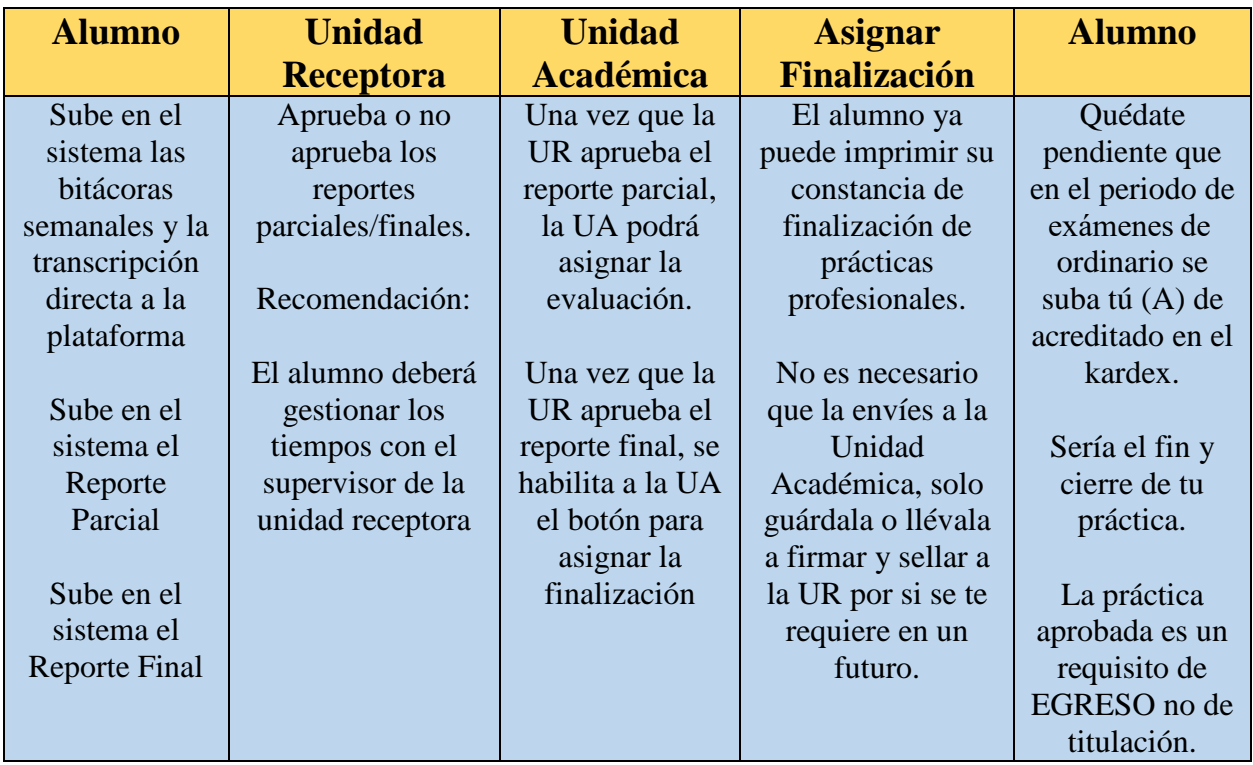